# Last Class: Memory management

- Page replacement algorithms make paging work well.
	- Random, FIFO, MIN, LRU
	- Approximations to LRU: Second chance
	- Multiprogramming considerations

### Multiprogramming and Thrashing

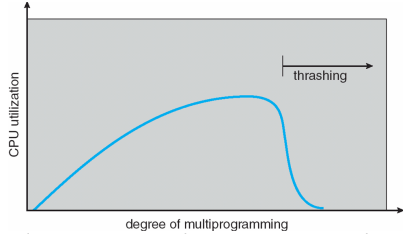

- **Thrashing:** the memory is over-committed and pages are continuously tossed out while they are still in use
	- memory access times approach disk access times since many memory references cause page faults
	- Results in a serious and very noticeable loss of performance.
- What can we do in a multiprogrammed environment to limit thrashing?

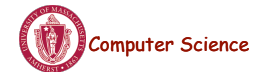

Computer Science CS377: Operating Systems Lecture 16, page 1

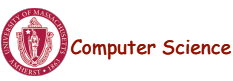

CS377: Operating Systems

### Replacement Policies for Multiprogramming

- **Proportional allocation:** allocate more page frames to large processes.
	- $-$  alloc = s/S  $*$  m
- **Global replacement:** put all pages from all processes in one pool so that the physical memory associated with a process can grow
	- **Advantages:** Flexible, adjusts to divergent process needs
	- **Disadvantages:** Thrashing might become even more likely (Why?)

### Replacement Policies for Multiprogramming

- **Per-process replacement:** Each process has its own pool of pages.
- Run only groups of processes that fit in memory, and kick out the rest.
- How do we figure out how many pages a process needs, i.e., its working set size?
	- Informally, the working set is the set of pages the process is using right now
	- More formally, it is the set of all pages that a process referenced in the past T seconds
- How does the OS pick T?
	- $-1$  page fault = 10msec
	- $-10$ msec = 2 million instructions
	- $\Rightarrow$  T needs to be a whole lot bigger than 2 million instructions.
	- What happens if T is too small? too big?

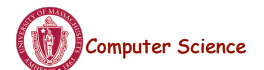

Computer Science CS377: Operating Systems Computer Science 15, page 3

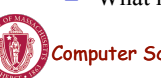

**Computer Science** CS377: Operating Systems

## Working Set Determination

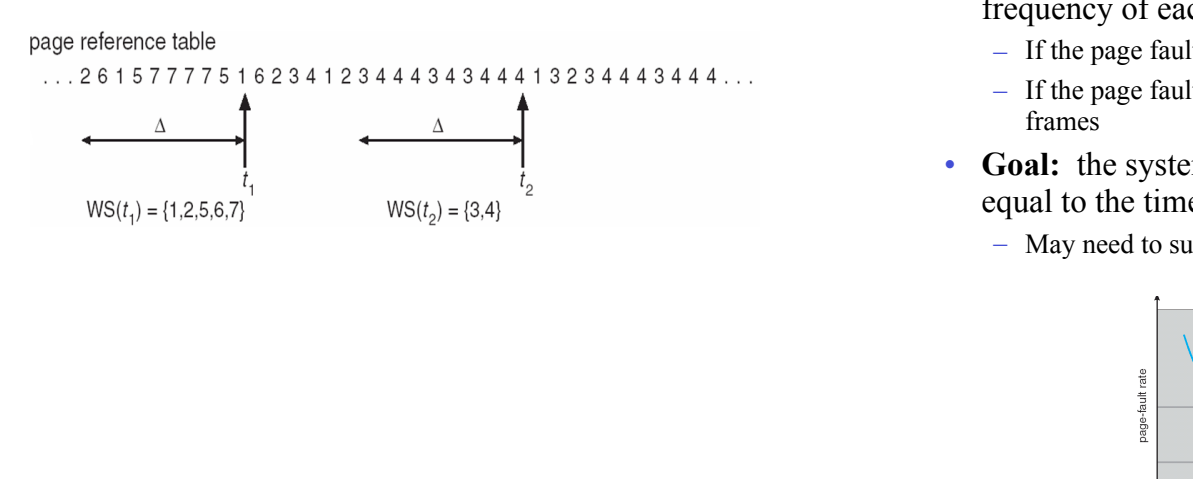

### Per-process Replacement

- Working sets are expensive to compute  $\Rightarrow$  track page fault frequency of each process instead
	- If the page fault frequency > some threshold, give it more page frames.
	- If the page fault frequency < a second threshold, take away some page
- **Goal:** the system-wide mean time between page faults should be equal to the time it takes to handle a page fault.
	- May need to suspend a process until overall memory demands decrease.

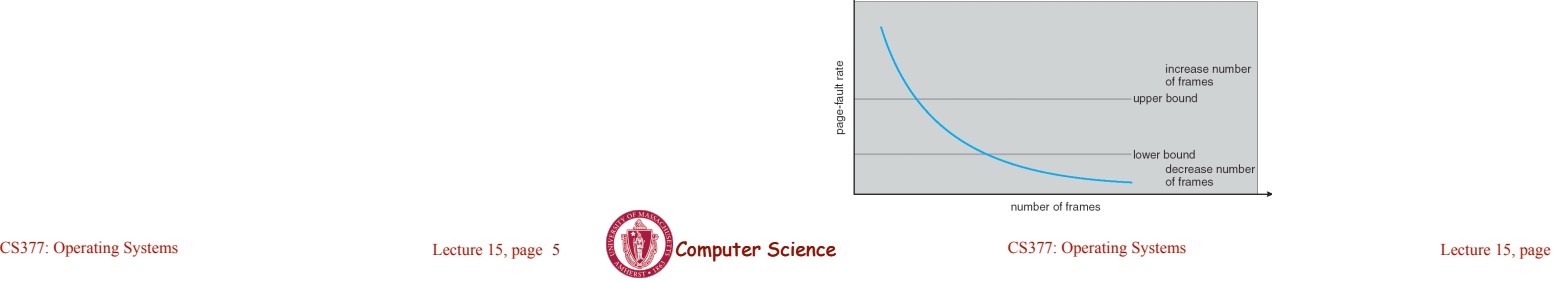

**Computer Science** CS377: Operating Systems and Lecture 15, page 5

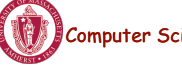

## Page-fault Frequency Scheme

- **Advantages:** Thrashing is less likely as process only competes with itself. More consistent performance independent of system load.
- **Disadvantages:** The OS has to figure out how many pages to give each process and if the working set size grows dynamically adjust its allocation.

### Kernel Memory Allocators

- Buddy allocator
	- Allocate memory in size of  $2^{\wedge}$ n
	- Can lead to internal fragmentation
- Slab allocator
	- Group objects of same size in a "slab"
	- Object cache points to one or more slabs
	- Separate cache for each kernel data structure (e.g., PCB)
	- Used in solaris, linux

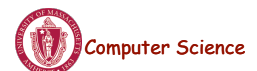

**COMPUTER Science** CS377: Operating Systems Lecture 15, page 7

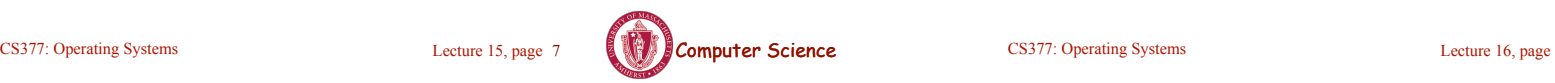

CS377: Operating Systems 8 Electure 16, page 8

### Page Sizes

# Today: File System Functionality

Hardware Resource

Remember the high-level view of the OS as a translator from the

user abstraction to the hardware reality.

Processes/Threads  $\vert$  CPU

Address Space  $|\ll = OS \Rightarrow$  Memory

Files and Disk

User Abstraction

- Reasons for small pages:
	- More effective memory use.
	- Higher degree of multiprogramming possible.
- Reasons for large pages:
	- Smaller page tables
	- Amortizes disk overheads over a larger page
	- Fewer page faults (for processes that exhibit locality of references)
- Page sizes are growing because:
	- Physical memory is cheap. As a result, page tables could get huge with small pages. Also, internal fragmentation is less of a concern with abundant memory.
	- CPU speed is increasing faster than disk speed. As a result, page faults result in a larger slow down than they used to. Reducing the number of page faults is critical to performance.

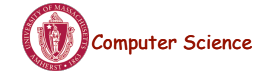

**Computer Science** CS377: Operating Systems Lecture 15, page 9

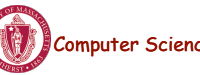

**Computer Science** CS377: Operating Systems

### File System Abstraction

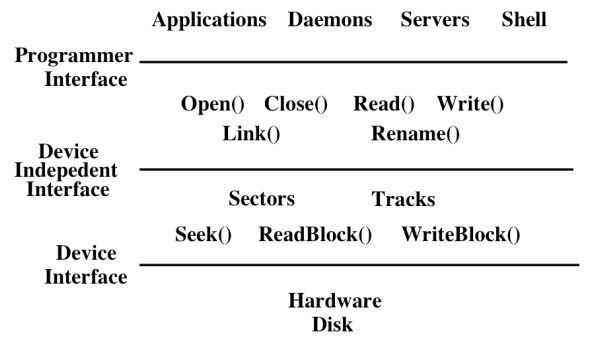

### User Requirements on Data

- **Persistence:** data stays around between jobs, power cycles, crashes
- **Speed:** can get to data quickly
- **Size:** can store lots of data
- **Sharing/Protection:** users can share data where appropriate or keep it private when appropriate
- **Ease of Use:** user can easily find, examine, modify, etc. data

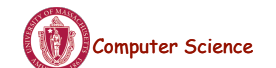

**Computer Science** CS377: Operating Systems Lecture 16, page 11

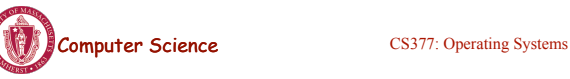

## Hardware/OS Features

- Hardware provides:
	- **Persistence:** Disks provide non-volatile memory
	- **Speed:** Speed gained through random access
	- **Size:** Disks keep getting bigger (typical disk on a PC=500GB 1TB)
- OS provides:
	- **Persistence:** redundancy allows recovery from some additional failures
	- **Sharing/Protection:** Unix provides read, write, execute privileges for files
	- **Ease of Use**
		- Associating names with chunks of data (files)
		- Organize large collections of files into directories
		- Transparent mapping of the user's concept of files and directories onto locations on disks
		- Search facility in file systems (SpotLight in Mac OS X)

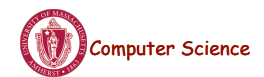

**COMPUTER SCIENCE COMPUTER** CONSTRUCTED CONSISTED CONSISTENT CONSISTENT CONSISTENT CONSISTENT CONSISTENT CONSISTENT CONSISTENT CONSISTENT CONSISTENT CONSISTENT CONSISTENT CONSISTENT CONSISTENT CONSISTENT CONSISTENT CONSIST

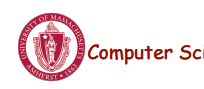

storage

(structured)

– **Example:** reader.cc, a.out

• Files can be structured or unstructured

**Computer Science** CS377: Operating Systems

– IBM mainframes implements files as a series of records or objects

• File attributes: name, type, location, size, protection, creation time

Files

– Formally, named collection of related information recorded on secondary

• **File:** Logical unit of storage on a storage device

• Files can contain programs (source, binary) or data

– Unix implements files as a series of bytes (unstructured)

# User Interface to the File System

#### **Common file operations (system calls)**

Data operations:

 Create() Open() Read() Delete() Close() Write() Seek()

#### Naming operations: Attributes (owner, protection,...):

HardLink() SetAttribute() SoftLink() GetAttribute() Rename()

## OS File Data Structures

- 1. Open file table shared by all processes with an open file.
	- open count
	- file attributes, including ownership, protection information, access times, ...
	- location(s) of file on disk
	- pointers to location(s) of file in memory
- 2. Per-process file table for each file,
	- pointer to entry in the open file table
	- current position in file (offset)
	- mode in which the process will access the file  $(r, w, rw)$
	- pointers to file buffer

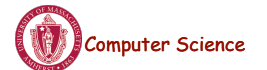

**Computer Science** CS377: Operating Systems COMPUTER Section 16, page 15

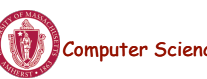

**Computer Science** CS377: Operating Systems

# File Operations: Creating a File

#### • **Create(name)**

- Allocate disk space (check disk quotas, permissions, etc.)
- Create a file descriptor for the file including name, location on disk, and all file attributes.
- Add the file descriptor to the directory that contains the file.
- Optional file attribute: file type (Word file, executable, etc.)
	- **Advantages:** better error detection, specialized default operations (double-clicking on a file knows what application to start), enables storage layout optimizations
	- **Disadvantages:** makes the file system and OS more complicated, less flexible for user.
	- Unix opts for simplicity (no file types), Macintosh/Windows opt for user-friendliness

## File Operations: Deleting a File

#### • **Delete(name)**

- Find the directory containing the file.
- Free the disk blocks used by the file.
- Remove the file descriptor from the directory.
- Refcounts and hardlinks?

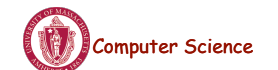

COMPUTER SCIENCE COMPUTER CONSTRUCTED CONSTRUCTED CONSTRUCTED CONSERVED ASSESSMENT CONSERVED ASSESSMENT OF LECTURE 16, page 17

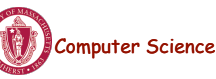

**Computer Science** CS377: Operating Systems

### File Operations: Open and Close

- **fileId = Open(name, mode)** 
	- Check if the file is already open by another process. If not,
		- Find the file.
		- Copy the file descriptor into the system-wide open file table.
	- Check the protection of the file against the requested mode. If not ok, abort
	- Increment the open count.
	- Create an entry in the process's file table pointing to the entry in the systemwide file table. Initialize the current file pointer to the start of the file.
- **Close(fileId)**
	- Remove the entry for the file in the process's file table.
	- Decrement the open count in the system-wide file table.
	- If the open count  $= 0$ , remove the entry in the system-wide file table.

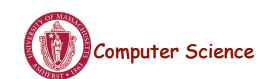

**Computer Science** CS377: Operating Systems Lecture 16, page 19

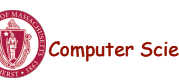

**Computer Science** CS377: Operating Systems

OS File Operations: Reading a File

• **Read(fileID, from, size, bufAddress)** - random access

for  $(i = from; i < from + size; i++)$  $bufAddress[i - from] = file[i];$ 

• **Read(fileID, size, bufAddress)** - sequential access

 $bufAddress[i] = file[fp + i];$ 

increments current file position by size for  $(i = 0; i <$  size;  $i++)$ 

 $fn == size$ ;

– OS reads "size" bytes from file position "from" into "bufAddress"

– OS reads "size" bytes from current file position, fp, into "bufAddress" and

# OS File Operations

- **Write** is similar to reads, but copies from the buffer to the file.
- **Seek** just updates fp.
- **Memory mapping** a file
	- Map a part of the portion virtual address space to a file
	- Read/write to that portion of memory \implies OS reads/writes from corresponding location in the file
	- File accesses are greatly simplified (no read/write call are necessary)

# File Access Methods

- Common file access patterns from the programmer's perspective
	- **Sequential:** data processed in order, a byte or record at a time.
		- Most programs use this method
		- **Example:** compiler reading a source file.
	- **Keyed:** address a block based on a key value.
		- **Example:** database search, hash table, dictionary
- Common file access patterns from the OS perspective:
	- **Sequential:** keep a pointer to the next byte in the file. Update the pointer on each read/write.
	- **Random:** address any block in the file directly given its offset within the file.

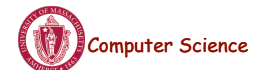

Computer Science CS377: Operating Systems Lecture 16, page 21

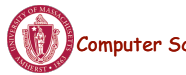

**Computer Science** CS377: Operating Systems

## Naming and Directories

- Need a method of getting back to files that are left on disk.
- OS uses numbers for each files
	- Users prefer textual names to refer to files.
	- **Directory:** OS data structure to map names to file descriptors
- Naming strategies
	- **Single-Level Directory:** One name space for the entire disk, every name is unique.
		- 1. Use a special area of disk to hold the directory.
		- 2. Directory contains <name, index> pairs.
		- 3. If one user uses a name, no one else can.
		- 4. Some early computers used this strategy. Early personal computers also used this strategy because their disks were very small.
	- **Two Level Directory:** each user has a separate directory, but all of each user's files must still have unique names

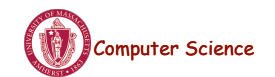

**Computer Science** CS377: Operating Systems Lecture 16, page 23

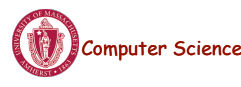

**Computer Science** CS377: Operating Systems

Naming Strategies (continued)

1. Store directories on disk, just like files except the file descriptor for

2. User programs read directories just like any other file, but only special

3. Each directory contains <name, fileDesc> pairs in no particular order.

4. There is one special root directory. *Example:* How do we look up name: /

The file referred to by a name may be another directory.

other modern operating systems).

directories has a special flag bit.

system calls can write directories.

usr/local/bin/netscape

• Multilevel Directories - tree structured name space (Unix, and all

### Referential naming

- Hard links (Unix: *ln* command)
	- A hard link adds a second connection to a file
	- *Example:* creating a hard link from B to A

Initially:  $A \rightarrow \text{file #100}$  ------------------------------------------------------ After " $ln A B$ ":  $A \rightarrow file #100$  $B \rightarrow$  file #100

- OS maintains reference counts, so it will only delete a file after the last link to it has been deleted.
- *Problem:* user can create circular links with directories and then the OS can never delete the disk space.
- *Solution:* No hard links to directories

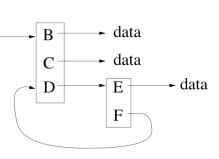

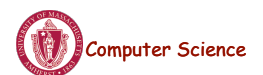

Computer Science CS377: Operating Systems Lecture 16, page 25

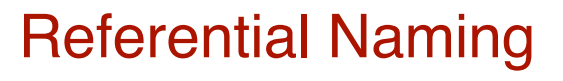

- Soft links (Unix: *ln -s* command)
	- A soft link only makes a symbolic pointer from one file to another.
	- *Example:* creating a soft link from B to A

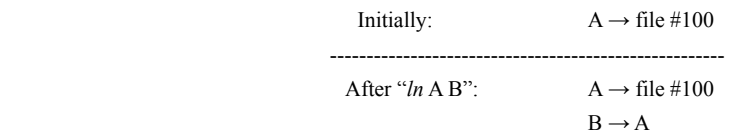

- removing B does not affect A
- removing A leaves the name B in the directory, but its contents no longer exists
- *Problem:* circular links can cause infinite loops (e.g., trying to list all the files in a directory and its subdirectories)
- *Solution:* limit number of links traversed.

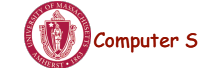

**Computer Science** CS377: Operating Systems

# Directory Operations

- Search for a file: locate an entry for a file
- Create a file: add a directory listing
- Delete a file: remove directory listing
- List a directory: list all files (*ls* command in UNIX)
- Rename a file
- Traverse the file system

## **Protection**

- The OS must allow users to control sharing of their files  $\Rightarrow$ control access to files
- Grant or deny access to file operations depending on protection information
- **Access lists and groups** (Windows NT)
	- Keep an access list for each file with user name and type of access
	- Lists can become large and tedious to maintain
- **Access control bits** (UNIX)
	- Three categories of users (owner, group, world)
	- Three types of access privileges (read, write, execute)
	- Maintain a bit for each combination  $(111101000) =$  rwxr-x---

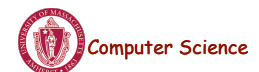

Computer Science CS377: Operating Systems Lecture 16, page 27

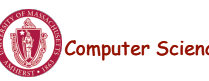

**Computer Science** CS377: Operating Systems